# **decorateme**

*Release 0.3.0*

**Douglas Myers-Turnbull**

**Aug 12, 2022**

## **CONTENTS**

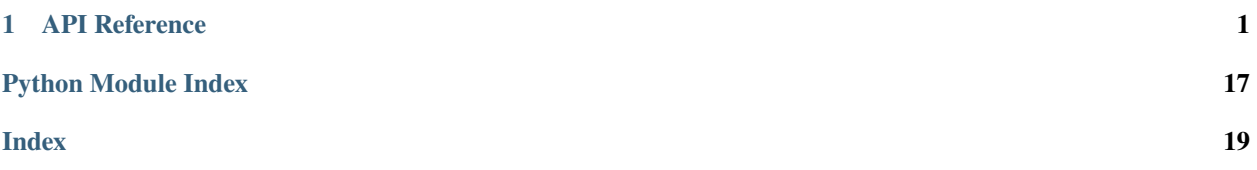

### **CHAPTER**

## **ONE**

## **API REFERENCE**

<span id="page-4-6"></span><span id="page-4-0"></span>This page contains auto-generated API reference documentation $<sup>1</sup>$  $<sup>1</sup>$  $<sup>1</sup>$ .</sup>

## <span id="page-4-4"></span>**1.1** decorateme

Metadata for decorateme.

### **1.1.1 Submodules**

### <span id="page-4-5"></span>decorateme.\_auto

Decorators for adding dunder methods automatically.

### **Module Contents**

### **Functions**

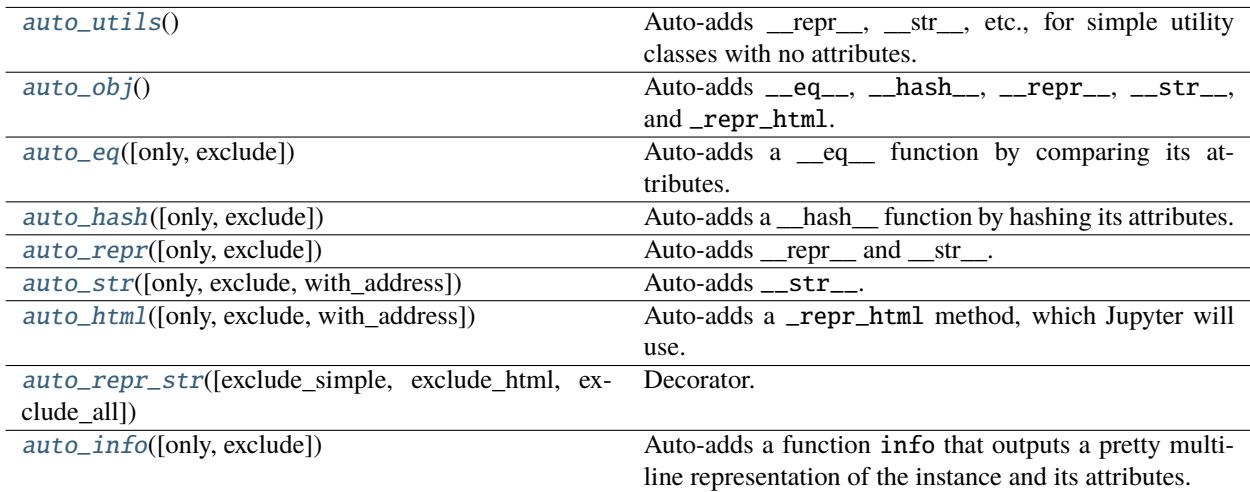

### <span id="page-4-2"></span>decorateme.\_auto.auto\_utils()

Auto-adds \_repr\_, \_str\_, etc., for simple utility classes with no attributes.

<span id="page-4-3"></span><span id="page-4-1"></span><sup>&</sup>lt;sup>1</sup> Created with [sphinx-autoapi](https://github.com/readthedocs/sphinx-autoapi)

### <span id="page-5-6"></span>decorateme.\_auto.auto\_obj()

Auto-adds \_eq\_, \_hash\_, \_repr\_, \_str\_, and \_repr\_html. See the decorators for auto\_eq, auto hash, and auto repr for more details.

<span id="page-5-0"></span>decorateme.\_auto.auto\_eq(*only: Optional[AbstractSet[str]] = None*, *exclude: Optional[Callable[[str], bool]] = None*)

Auto-adds a <u>eq</u> function by comparing its attributes.

#### **Parameters**

- only Only include these attributes
- exclude Exclude these attributes

<span id="page-5-1"></span>decorateme.\_auto.auto\_hash(*only: Optional[AbstractSet[str]] = None*, *exclude: Optional[Callable[[str], bool]] = None*)

Auto-adds a *\_\_hash\_\_* function by hashing its attributes.

#### **Parameters**

- only Only include these attributes
- exclude Exclude these attributes

<span id="page-5-2"></span>decorateme.\_auto.auto\_repr(*only: Optional[AbstractSet[str]] = None*, *exclude: Optional[Callable[[str], bool]] = lambda a: ...*)

Auto-adds \_\_repr\_\_ and \_\_str\_\_.

#### **Parameters**

- only Only include these attributes
- exclude Exclude these attributes

<span id="page-5-3"></span>decorateme.\_auto.auto\_str(*only: Optional[AbstractSet[str]] = None*, *exclude: Optional[Callable[[str], bool]] = lambda a: ...*, *with\_address: bool = False*)

Auto-adds \_\_str\_\_.

### **Parameters**

- only Only include these attributes
- exclude Exclude these attributes
- with\_address Include the hex memory address

<span id="page-5-4"></span>decorateme.\_auto.auto\_html(*only: Optional[AbstractSet[str]] = None*, *exclude: Optional[Callable[[str], bool]] = lambda a: ...*, *with\_address: bool = True*)

Auto-adds a \_repr\_html method, which Jupyter will use.

#### **Parameters**

- only Only include these attributes
- exclude Exclude these attributes
- with\_address Include the hex memory address

<span id="page-5-5"></span>decorateme.\_auto.auto\_repr\_str(*exclude\_simple: Optional[Callable[[str], bool]] = lambda a: ...*, *exclude\_html: Optional[Callable[[str], bool]] = lambda a: ...*, *exclude\_all: Optional[Callable[[str], bool]] = lambda a: ...*)

Decorator. Auto-adds \_\_repr\_\_, \_\_str\_\_, and \_repr\_html\_that show the attributes:

• \_\_str\_\_ will include attributes in neither exclude\_all nor exclude\_simple

- <span id="page-6-5"></span>• \_repr\_html\_ **will include attributes in neither** exclude\_all **nor** exclude\_simple and will show the hexadecimal address
- \_\_repr\_\_ will include attributes not in exclude\_all and will show the hexadecimal address

The \_repr\_html\_ will be used by Jupyter display.

### **Example**

```
repr(point) == Point(angle=0.3, radius=4, _style='point' @ 0x5528ca3)
str(point) == Point(angle=0.3, radius=4)_repr_html_(point) == Point(angle=0.3, radius=4 @ 0x5528ca3)
```
### **Parameters**

- exclude\_simple Exclude attributes matching these names in human-readable strings (str and \_repr\_html)
- exclude\_html Exclude for \_repr\_html
- exclude\_all Exclude these attributes in all the functions

<span id="page-6-0"></span>decorateme.\_auto.auto\_info(*only: Optional[AbstractSet[str]] = None*, *exclude: Optional[Callable[[str], bool]] = lambda a: ...*)

Auto-adds a function info that outputs a pretty multi-line representation of the instance and its attributes.

#### **Parameters**

- only Only include these attributes
- exclude Exclude these attributes

### <span id="page-6-4"></span>decorateme.\_behavior

Decorators that affect object or class behavior.

### **Module Contents**

### **Functions**

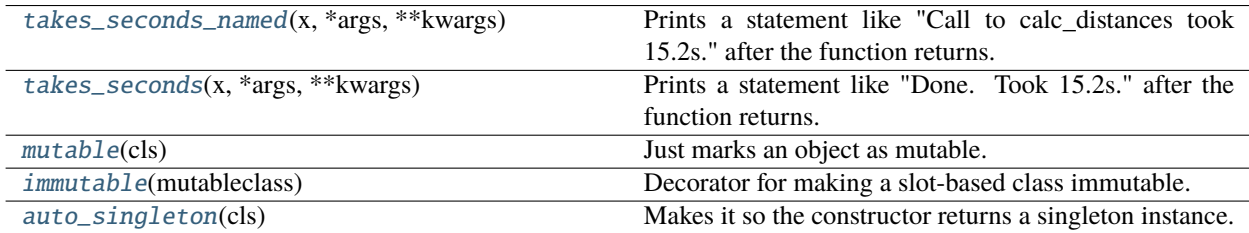

<span id="page-6-1"></span>decorateme.\_behavior.takes\_seconds\_named(*x*, *\*args*, *\*\*kwargs*)

Prints a statement like "Call to calc\_distances took 15.2s." after the function returns.

<span id="page-6-2"></span>decorateme.\_behavior.takes\_seconds(*x*, *\*args*, *\*\*kwargs*)

<span id="page-6-3"></span>Prints a statement like "Done. Took 15.2s." after the function returns.

### <span id="page-7-6"></span>decorateme.\_behavior.mutable(*cls*)

Just marks an object as mutable.

### <span id="page-7-0"></span>decorateme.\_behavior.immutable(*mutableclass*)

Decorator for making a slot-based class immutable. Taken almost verbatim from [https://code.activestate.com/](https://code.activestate.com/recipes/578233-immutable-class-decorator/) [recipes/578233-immutable-class-decorator/](https://code.activestate.com/recipes/578233-immutable-class-decorator/) Written by Oren Tirosh and released under the MIT license.

### <span id="page-7-1"></span>decorateme.\_behavior.auto\_singleton(*cls*)

Makes it so the constructor returns a singleton instance. The constructor CANNOT take arguments.

### **Example**

@auto\_singleton class MyClass: pass mysingleton = MyClass()

### <span id="page-7-4"></span>decorateme.\_doc

Decorators for manipulating docstrings.

### **Module Contents**

### **Functions**

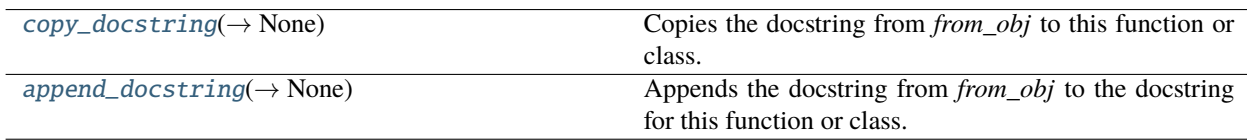

<span id="page-7-2"></span>decorateme.\_doc.copy\_docstring(*from\_obj: Type*) → None

Copies the docstring from *from\_obj* to this function or class.

<span id="page-7-3"></span>decorateme.\_doc.append\_docstring(*from\_obj: Type*) → None

Appends the docstring from *from\_obj* to the docstring for this function or class.

### <span id="page-7-5"></span>decorateme.\_informative

Decorators that do nothing.

### **Module Contents**

### <span id="page-8-9"></span>**Functions**

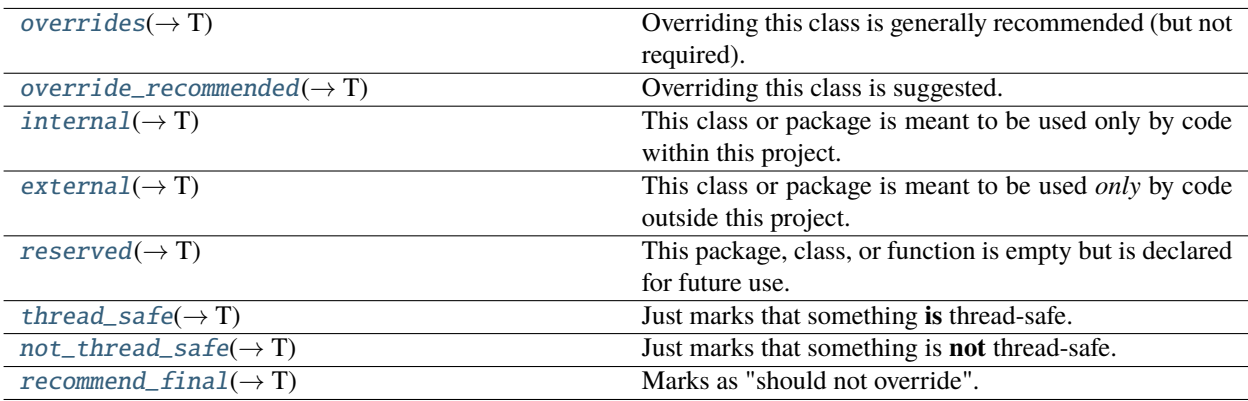

### **Attributes**

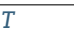

<span id="page-8-8"></span>decorateme.\_informative.T

```
decorateme._informative.overrides(cls: T) → T
     Overriding this class is generally recommended (but not required).
decorateme._informative.override_recommended(cls: T) → T
     Overriding this class is suggested.
```

```
decorateme._informative.internal(cls: T) → T
```
This class or package is meant to be used only by code within this project.

```
decorateme._informative.external(cls: T) → T
```
This class or package is meant to be used *only* by code outside this project.

```
decorateme._informative.reserved(cls: T) → T
```
This package, class, or function is empty but is declared for future use.

```
decorateme._informative.thread_safe(cls: T) → T
```
Just marks that something **is** thread-safe.

```
decorateme._informative.not_thread_safe(cls: T) → T
```
Just marks that something is **not** thread-safe.

```
decorateme._informative.recommend_final(cls: T) → T
```
Marks as "should not override".

#### <span id="page-9-6"></span><span id="page-9-5"></span>decorateme.\_over

Decorators for types that are "basically" a simpler type.

### **Module Contents**

### **Functions**

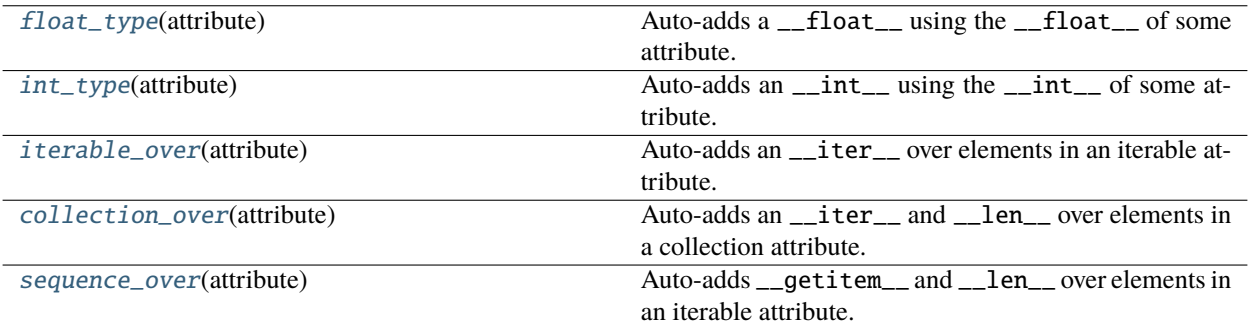

### <span id="page-9-0"></span>decorateme.\_over.float\_type(*attribute: str*)

Auto-adds a \_\_float\_\_ using the \_\_float\_\_ of some attribute. Used to annotate a class as being "essentially an float".

### **Parameters**

attribute – The name of the attribute of this class

### <span id="page-9-1"></span>decorateme.\_over.int\_type(*attribute: str*)

Auto-adds an \_\_int\_\_ using the \_\_int\_\_ of some attribute. Used to annotate a class as being "essentially an integer".

### **Parameters**

attribute – The name of the attribute of this class

#### <span id="page-9-2"></span>decorateme.\_over.iterable\_over(*attribute: str*)

Auto-adds an \_\_iter\_\_ over elements in an iterable attribute. Used to annotate a class as being "essentially an iterable" over some elements.

### **Parameters**

attribute – The name of the attribute of this class

### <span id="page-9-3"></span>decorateme.\_over.collection\_over(*attribute: str*)

Auto-adds an \_\_iter\_\_ and \_\_len\_\_ over elements in a collection attribute. Used to annotate a class as being "essentially a collection" over some elements.

### **Parameters**

attribute – The name of the attribute of this class

#### <span id="page-9-4"></span>decorateme.\_over.sequence\_over(*attribute: str*)

Auto-adds \_\_getitem\_\_ and \_\_len\_\_ over elements in an iterable attribute. Used to annotate a class as being "essentially a list" over some elements.

### **Parameters**

attribute – The name of the attribute of this class

### <span id="page-10-3"></span><span id="page-10-2"></span>decorateme.\_status

Decorators that warn about code maturity.

### **Module Contents**

### **Classes**

[CodeStatus](#page-10-0) An enum for the quality/maturity of code,

### **Functions**

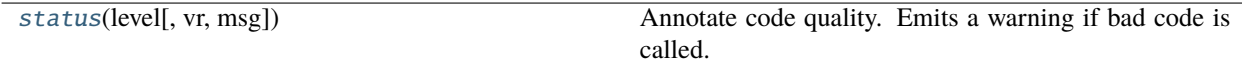

### exception decorateme.\_status.CodeIncompleteError

Bases: NotImplementedError

The code is not finished.

### exception decorateme.\_status.CodeRemovedError

Bases: NotImplementedError

The code was removed.

### exception decorateme.\_status.PreviewWarning

Bases: UserWarning

The code being called is a preview, unstable. or immature.

### <span id="page-10-0"></span>class decorateme.\_status.CodeStatus

Bases: enum.Enum

An enum for the quality/maturity of code, ranging from incomplete to deprecated.

#### INCOMPLETE

PREVIEW

 $STABLE = 0$ 

PENDING\_DEPRECATION = 1

DEPRECATED = 2

 $RE = 3$ 

**classmethod of** $(x: Union(int, str, CodeStatus]) \rightarrow CodeStatus$  $(x: Union(int, str, CodeStatus]) \rightarrow CodeStatus$  $(x: Union(int, str, CodeStatus]) \rightarrow CodeStatus$ 

<span id="page-10-1"></span>decorateme.\_status.status(*level: Union[int, str,* [CodeStatus](#page-10-0)*]*, *vr: Optional[str] = ''*, *msg: Optional[str] = None*)

Annotate code quality. Emits a warning if bad code is called.

**Parameters**

- <span id="page-11-4"></span>• **level** – The quality / maturity
- **vr** First version the status / warning applies to
- **msg** Explanation and/or when it will be removed or completed

### <span id="page-11-3"></span>decorateme.\_utils

Utilities for decorateme.

### **Module Contents**

### **Classes**

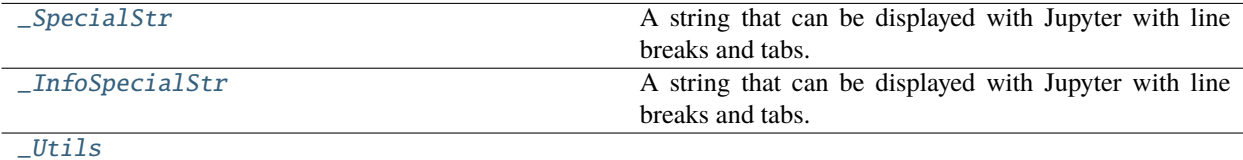

<span id="page-11-0"></span>

### class decorateme.\_utils.\_SpecialStr(*s: str*)

Bases: str

A string that can be displayed with Jupyter with line breaks and tabs.

 $\_repr$  ()

Return repr(self).

 $\_str$ <sub> $-$ </sub>()

Return str(self).

 $_{\texttt{prepr\_html}()}$ 

### <span id="page-11-1"></span>class decorateme.\_utils.\_InfoSpecialStr(*s: str*)

Bases: [\\_SpecialStr](#page-11-0)

A string that can be displayed with Jupyter with line breaks and tabs.

\_repr\_html\_()

#### <span id="page-11-2"></span>class decorateme.\_utils.\_Utils

gen\_str(*only: Optional[Set[str]] = None*, *exclude: Optional[Callable[[str], bool]] = None*, *bold\_surround: Callable*[[str], str] = str, *em\_surround: Callable*[[str], str] = str, *delim: str* = ', ', *eq: str* = '=', *opening: str = '('*, *closing: str = ')'*, *with\_address: bool = True*)

classmethod var\_items(*obj*, *only*, *exclude*)

classmethod var\_values(*obj*, *only*, *exclude*)

classmethod auto\_hash(*self*, *only: Optional[Set[str]]*, *exclude: Optional[Callable[[str], bool]]*)

classmethod auto\_eq(*self*, *other*, *only: Optional[Set[str]]*, *exclude: Optional[Callable[[str], bool]]*)

## **1.1.2 Package Contents**

**Classes**

[CodeStatus](#page-17-0) An enum for the quality/maturity of code,

### **Functions**

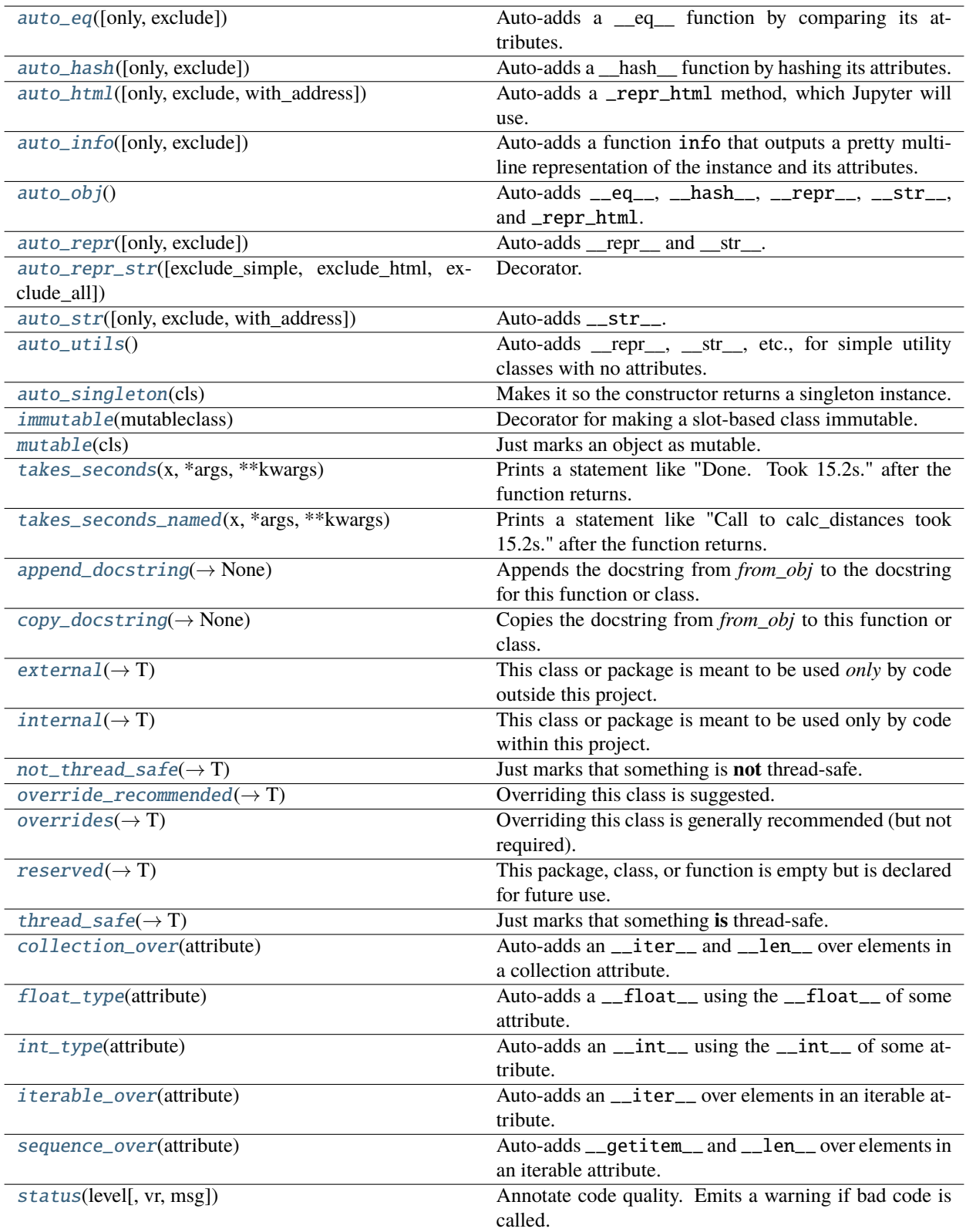

### <span id="page-14-8"></span>**Attributes**

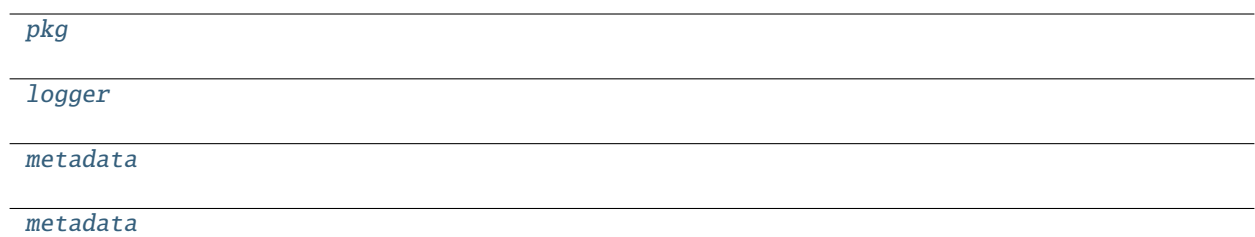

#### <span id="page-14-5"></span>decorateme.pkg

<span id="page-14-6"></span>decorateme.logger

### decorateme.metadata

### <span id="page-14-7"></span>decorateme.metadata

### <span id="page-14-0"></span>decorateme.auto\_eq(*only: Optional[AbstractSet[str]] = None*, *exclude: Optional[Callable[[str], bool]] = None*) Auto-adds a <u>eq</u> function by comparing its attributes.

### **Parameters**

- only Only include these attributes
- exclude Exclude these attributes

<span id="page-14-1"></span>decorateme.auto\_hash(*only: Optional[AbstractSet[str]] = None*, *exclude: Optional[Callable[[str], bool]] = None*)

Auto-adds a \_\_hash\_\_ function by hashing its attributes.

### **Parameters**

- only Only include these attributes
- exclude Exclude these attributes

<span id="page-14-2"></span>decorateme.auto\_html(*only: Optional[AbstractSet[str]] = None*, *exclude: Optional[Callable[[str], bool]] = lambda a: ...*, *with\_address: bool = True*)

Auto-adds a \_repr\_html method, which Jupyter will use.

### **Parameters**

- only Only include these attributes
- exclude Exclude these attributes
- with\_address Include the hex memory address

<span id="page-14-3"></span>decorateme.auto\_info(*only: Optional[AbstractSet[str]] = None*, *exclude: Optional[Callable[[str], bool]] = lambda a: ...*)

Auto-adds a function info that outputs a pretty multi-line representation of the instance and its attributes.

#### <span id="page-14-4"></span>**Parameters**

- only Only include these attributes
- exclude Exclude these attributes

<span id="page-15-5"></span>decorateme.auto\_obj()

Auto-adds \_eq\_, \_hash\_, \_repr\_, \_str\_, and \_repr\_html. See the decorators for auto\_eq, auto hash, and auto repr for more details.

<span id="page-15-0"></span>decorateme.auto\_repr(*only: Optional[AbstractSet[str]] = None*, *exclude: Optional[Callable[[str], bool]] =*

Auto-adds repr and str.

**Parameters**

• only – Only include these attributes

*lambda a: ...*)

• exclude – Exclude these attributes

```
decorateme.auto_repr_str(exclude_simple: Optional[Callable[[str], bool]] = lambda a: ..., exclude_html:
                               Optional[Callable[[str], bool]] = lambda a: ..., exclude_all:
                               Optional[Callable[[str], bool]] = lambda a: ...)
```
Decorator. Auto-adds \_\_repr\_\_, \_\_str\_\_, and \_repr\_html\_that show the attributes:

- \_\_str\_\_ will include attributes in neither exclude\_all nor exclude\_simple
- \_repr\_html\_ **will include attributes in neither** exclude\_all **nor** exclude\_simple and will show the hexadecimal address
- \_\_repr\_\_ will include attributes not in exclude\_all and will show the hexadecimal address

The \_repr\_html\_ will be used by Jupyter display.

### **Example**

```
repr(point) == Point(angle=0.3, radius=4, _style='point' @ 0x5528ca3)
str(point) == Point(angle=0.3, radius=4)_repr_html_(point) == Point(angle=0.3, radius=4 @ 0x5528ca3)
```
### **Parameters**

- exclude\_simple Exclude attributes matching these names in human-readable strings (str and \_repr\_html)
- exclude\_html Exclude for repr\_html
- exclude\_all Exclude these attributes in all the functions

<span id="page-15-2"></span>decorateme.auto\_str(*only: Optional[AbstractSet[str]] = None*, *exclude: Optional[Callable[[str], bool]] = lambda a: ...*, *with\_address: bool = False*)

Auto-adds \_\_str\_\_.

#### **Parameters**

- only Only include these attributes
- exclude Exclude these attributes
- with\_address Include the hex memory address

```
decorateme.auto_utils()
```
Auto-adds \_\_repr\_\_, \_\_str\_\_, etc., for simple utility classes with no attributes.

#### <span id="page-15-4"></span>decorateme.auto\_singleton(*cls*)

Makes it so the constructor returns a singleton instance. The constructor CANNOT take arguments.

### <span id="page-16-15"></span>**Example**

```
@auto_singleton
class MyClass: pass
mysingleton = MyClass()
```
### <span id="page-16-0"></span>decorateme.immutable(*mutableclass*)

Decorator for making a slot-based class immutable. Taken almost verbatim from [https://code.activestate.com/](https://code.activestate.com/recipes/578233-immutable-class-decorator/) [recipes/578233-immutable-class-decorator/](https://code.activestate.com/recipes/578233-immutable-class-decorator/) Written by Oren Tirosh and released under the MIT license.

#### <span id="page-16-1"></span>decorateme.mutable(*cls*)

Just marks an object as mutable.

```
decorateme.takes_seconds(x, *args, **kwargs)
```
Prints a statement like "Done. Took 15.2s." after the function returns.

```
decorateme.takes_seconds_named(x, *args, **kwargs)
```
Prints a statement like "Call to calc\_distances took 15.2s." after the function returns.

```
decorateme.append_docstring(from\; obj: Type) \rightarrow None
```
Appends the docstring from *from\_obj* to the docstring for this function or class.

#### <span id="page-16-5"></span>decorateme.copy\_docstring(*from\_obj: Type*) → None

Copies the docstring from *from\_obj* to this function or class.

#### <span id="page-16-6"></span>decorateme.**external**( $cls: T$ )  $\rightarrow$  T

This class or package is meant to be used *only* by code outside this project.

#### <span id="page-16-7"></span>decorateme.internal(*cls: T*) → T

This class or package is meant to be used only by code within this project.

#### <span id="page-16-8"></span>decorateme.not\_thread\_safe(*cls: T*) → T

Just marks that something is **not** thread-safe.

### <span id="page-16-9"></span>decorateme.override\_recommended(*cls: T*) → T

Overriding this class is suggested.

#### <span id="page-16-10"></span>decorateme.overrides(*cls: T*) → T

Overriding this class is generally recommended (but not required).

### <span id="page-16-11"></span>decorateme.reserved(*cls: T*) → T

This package, class, or function is empty but is declared for future use.

#### <span id="page-16-12"></span>decorateme.thread\_safe(*cls: T*) → T

Just marks that something **is** thread-safe.

### <span id="page-16-13"></span>decorateme.collection\_over(*attribute: str*)

Auto-adds an \_\_iter\_\_ and \_\_len\_\_ over elements in a collection attribute. Used to annotate a class as being "essentially a collection" over some elements.

### **Parameters**

attribute – The name of the attribute of this class

### <span id="page-16-14"></span>decorateme.float\_type(*attribute: str*)

Auto-adds a \_\_float\_\_ using the \_\_float\_\_ of some attribute. Used to annotate a class as being "essentially an float".

#### <span id="page-17-5"></span>**Parameters**

attribute – The name of the attribute of this class

### <span id="page-17-1"></span>decorateme.int\_type(*attribute: str*)

Auto-adds an \_\_int\_\_ using the \_\_int\_\_ of some attribute. Used to annotate a class as being "essentially an integer".

### **Parameters**

attribute – The name of the attribute of this class

### <span id="page-17-2"></span>decorateme.iterable\_over(*attribute: str*)

Auto-adds an \_\_iter\_\_ over elements in an iterable attribute. Used to annotate a class as being "essentially an iterable" over some elements.

### **Parameters**

attribute – The name of the attribute of this class

### <span id="page-17-3"></span>decorateme.sequence\_over(*attribute: str*)

Auto-adds \_\_getitem\_\_ and \_\_len\_\_ over elements in an iterable attribute. Used to annotate a class as being "essentially a list" over some elements.

#### **Parameters**

attribute – The name of the attribute of this class

### exception decorateme.CodeIncompleteError

Bases: NotImplementedError

The code is not finished.

#### exception decorateme.CodeRemovedError

Bases: NotImplementedError

The code was removed.

### <span id="page-17-0"></span>class decorateme.CodeStatus

Bases: enum.Enum

An enum for the quality/maturity of code, ranging from incomplete to deprecated.

INCOMPLETE

PREVIEW

 $STABLE = 0$ 

### PENDING\_DEPRECATION = 1

 $DEPEND = 2$ 

 $RE = 3$ 

classmethod of(*x: Union[int, str,* [CodeStatus](#page-17-0)*]*) → *[CodeStatus](#page-17-0)*

### exception decorateme.PreviewWarning

Bases: UserWarning

<span id="page-17-4"></span>The code being called is a preview, unstable. or immature.

decorateme.status(*level: Union[int, str,* [CodeStatus](#page-17-0)*]*, *vr: Optional[str] = ''*, *msg: Optional[str] = None*) Annotate code quality. Emits a warning if bad code is called.

### **Parameters**

- level The quality / maturity
- **vr** First version the status / warning applies to
- msg Explanation and/or when it will be removed or completed

## **PYTHON MODULE INDEX**

## <span id="page-20-0"></span>d

decorateme, [1](#page-4-4) decorateme.\_auto, [1](#page-4-5) decorateme.\_behavior, [3](#page-6-4) decorateme.\_doc, [4](#page-7-4) decorateme.\_informative, [4](#page-7-5) decorateme.\_over, [6](#page-9-5) decorateme.\_status, [7](#page-10-2) decorateme.\_utils, [8](#page-11-3)

## **INDEX**

## <span id="page-22-0"></span>Symbols

\_InfoSpecialStr (*class in decorateme.\_utils*), [8](#page-11-4) \_SpecialStr (*class in decorateme.\_utils*), [8](#page-11-4) \_Utils (*class in decorateme.\_utils*), [8](#page-11-4) \_\_repr\_\_() (*decorateme.\_utils.\_SpecialStr method*), [8](#page-11-4) \_\_str\_\_() (*decorateme.\_utils.\_SpecialStr method*), [8](#page-11-4) \_repr\_html\_() (*decorateme.\_utils.\_InfoSpecialStr method*), [8](#page-11-4) \_repr\_html\_() (*decorateme.\_utils.\_SpecialStr method*), [8](#page-11-4)

## A

append\_docstring() (*in module decorateme*), [13](#page-16-15) append\_docstring() (*in module decorateme.\_doc*), [4](#page-7-6) auto\_eq() (*decorateme.\_utils.\_Utils class method*), [8](#page-11-4) auto\_eq() (*in module decorateme*), [11](#page-14-8) auto\_eq() (*in module decorateme.\_auto*), [2](#page-5-6) auto\_hash() (*decorateme.\_utils.\_Utils class method*), [8](#page-11-4) auto\_hash() (*in module decorateme*), [11](#page-14-8) auto\_hash() (*in module decorateme.\_auto*), [2](#page-5-6) auto\_html() (*in module decorateme*), [11](#page-14-8) auto\_html() (*in module decorateme.\_auto*), [2](#page-5-6) auto\_info() (*in module decorateme*), [11](#page-14-8) auto\_info() (*in module decorateme.\_auto*), [3](#page-6-5) auto\_obj() (*in module decorateme*), [11](#page-14-8) auto\_obj() (*in module decorateme.\_auto*), [1](#page-4-6) auto\_repr() (*in module decorateme*), [12](#page-15-5) auto\_repr() (*in module decorateme.\_auto*), [2](#page-5-6) auto\_repr\_str() (*in module decorateme*), [12](#page-15-5) auto\_repr\_str() (*in module decorateme.\_auto*), [2](#page-5-6) auto\_singleton() (*in module decorateme*), [12](#page-15-5) auto\_singleton() (*in module decorateme.\_behavior*), [4](#page-7-6) auto\_str() (*in module decorateme*), [12](#page-15-5) auto\_str() (*in module decorateme.\_auto*), [2](#page-5-6) auto\_utils() (*in module decorateme*), [12](#page-15-5) auto\_utils() (*in module decorateme.\_auto*), [1](#page-4-6)

## C

CodeIncompleteError, [7,](#page-10-3) [14](#page-17-5) CodeRemovedError, [7,](#page-10-3) [14](#page-17-5) CodeStatus (*class in decorateme*), [14](#page-17-5) CodeStatus (*class in decorateme.\_status*), [7](#page-10-3) collection\_over() (*in module decorateme*), [13](#page-16-15) collection\_over() (*in module decorateme.\_over*), [6](#page-9-6) copy\_docstring() (*in module decorateme*), [13](#page-16-15) copy\_docstring() (*in module decorateme.\_doc*), [4](#page-7-6)

## D

decorateme module, [1](#page-4-6) decorateme.\_auto module, [1](#page-4-6) decorateme.\_behavior module, [3](#page-6-5) decorateme.\_doc module, [4](#page-7-6) decorateme.\_informative module, [4](#page-7-6) decorateme.\_over module, [6](#page-9-6) decorateme.\_status module, [7](#page-10-3) decorateme.\_utils module, [8](#page-11-4) DEPRECATED (*decorateme.\_status.CodeStatus attribute*), [7](#page-10-3) DEPRECATED (*decorateme.CodeStatus attribute*), [14](#page-17-5)

## E

external() (*in module decorateme*), [13](#page-16-15) external() (*in module decorateme.\_informative*), [5](#page-8-9)

## F

float\_type() (*in module decorateme*), [13](#page-16-15) float\_type() (*in module decorateme.\_over*), [6](#page-9-6)

## G

gen\_str() (*decorateme.\_utils.\_Utils method*), [8](#page-11-4)

## I

immutable() (*in module decorateme*), [13](#page-16-15) immutable() (*in module decorateme.\_behavior*), [4](#page-7-6)

INCOMPLETE (*decorateme.\_status.CodeStatus attribute*), REMOVED (*decorateme.\_status.CodeStatus attribute*), [7](#page-10-3) [7](#page-10-3) INCOMPLETE (*decorateme.CodeStatus attribute*), [14](#page-17-5) int\_type() (*in module decorateme*), [14](#page-17-5) int\_type() (*in module decorateme.\_over*), [6](#page-9-6) internal() (*in module decorateme*), [13](#page-16-15) internal() (*in module decorateme.\_informative*), [5](#page-8-9) iterable\_over() (*in module decorateme*), [14](#page-17-5) iterable\_over() (*in module decorateme.\_over*), [6](#page-9-6)

## L

logger (*in module decorateme*), [11](#page-14-8)

## M

metadata (*in module decorateme*), [11](#page-14-8) module decorateme, [1](#page-4-6) decorateme.\_auto, [1](#page-4-6) decorateme.\_behavior, [3](#page-6-5) decorateme.\_doc, [4](#page-7-6) decorateme.\_informative, [4](#page-7-6) decorateme.\_over, [6](#page-9-6) decorateme.\_status, [7](#page-10-3) decorateme.\_utils, [8](#page-11-4) mutable() (*in module decorateme*), [13](#page-16-15) mutable() (*in module decorateme.\_behavior*), [3](#page-6-5)

## N

not\_thread\_safe() (*in module decorateme*), [13](#page-16-15) not\_thread\_safe() (*in module decorateme.\_informative*), [5](#page-8-9)

## O

of() (*decorateme.\_status.CodeStatus class method*), [7](#page-10-3) of() (*decorateme.CodeStatus class method*), [14](#page-17-5) override\_recommended() (*in module decorateme*), [13](#page-16-15) override\_recommended() (*in module decorateme.\_informative*), [5](#page-8-9) overrides() (*in module decorateme*), [13](#page-16-15) overrides() (*in module decorateme.\_informative*), [5](#page-8-9)

## P

PENDING\_DEPRECATION (*decorateme.\_status.CodeStatus attribute*), [7](#page-10-3) PENDING\_DEPRECATION (*decorateme.CodeStatus attribute*), [14](#page-17-5) pkg (*in module decorateme*), [11](#page-14-8) PREVIEW (*decorateme.\_status.CodeStatus attribute*), [7](#page-10-3) PREVIEW (*decorateme.CodeStatus attribute*), [14](#page-17-5) PreviewWarning, [7,](#page-10-3) [14](#page-17-5)

## R

recommend\_final() (*in module decorateme.\_informative*), [5](#page-8-9)

REMOVED (*decorateme.CodeStatus attribute*), [14](#page-17-5) reserved() (*in module decorateme*), [13](#page-16-15) reserved() (*in module decorateme.\_informative*), [5](#page-8-9)

## S

sequence\_over() (*in module decorateme*), [14](#page-17-5) sequence\_over() (*in module decorateme.\_over*), [6](#page-9-6) STABLE (*decorateme.\_status.CodeStatus attribute*), [7](#page-10-3) STABLE (*decorateme.CodeStatus attribute*), [14](#page-17-5) status() (*in module decorateme*), [14](#page-17-5) status() (*in module decorateme.\_status*), [7](#page-10-3)

## T

T (*in module decorateme.\_informative*), [5](#page-8-9) takes\_seconds() (*in module decorateme*), [13](#page-16-15) takes\_seconds() (*in module decorateme.\_behavior*), [3](#page-6-5) takes\_seconds\_named() (*in module decorateme*), [13](#page-16-15) takes\_seconds\_named() (*in module decorateme.\_behavior*), [3](#page-6-5) thread\_safe() (*in module decorateme*), [13](#page-16-15) thread\_safe() (*in module decorateme.\_informative*), [5](#page-8-9)

## V

var\_items() (*decorateme.\_utils.\_Utils class method*), [8](#page-11-4) var\_values() (*decorateme.\_utils.\_Utils class method*), [8](#page-11-4)